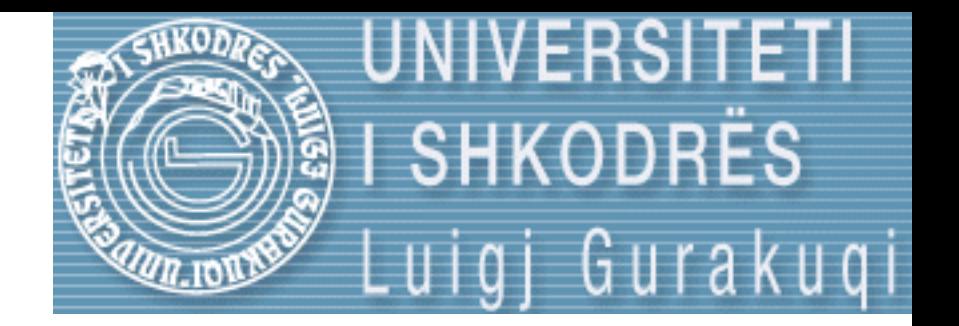

# Strukture te Dhenash Seminar 8

ELISA RECI Universiteti Luigj Gurakuqi Fakulteti i Shkencave te Natyres Departamenti i Matematikes dhe Informatikes SHKODER

## Skedaret

- Skedari eshte nje varg regjistrimesh te te njejtit tip te cilet jane te vendosur ne disk, shirita etj.
- Nga ana tjeter nje regjistrim eshte nje bashkesi te dhenash qe programi i trajton si nje te tere.
- Cdo skedar ka nje emer, qe i lejon sistemit te operimet ta vecoje ate nga skedaret e tjere.

## Skedaret

- Skedaret jane dy llojesh:
	- Skedare te vijueshem (ose skedare text)
	- Skedare me hyrje te drejtperdrejte (ose skedare binare)

### Skedaret me hyrje te drejtperdrejte

- Skedaret me hyrje te drejtperdrejte quhen ndryshe edhe si skedaret binare
- Operacionet e leximit dhe te shkrimit mund te kryhen sebashku, gje qe nuk ishte e mundur nga skedaret e vijueshem.
- Te dhenat qe vendosen ne skedaret me hyrje te drejtperdrejte duhet te jene te strukturuara (struct)

## Strukturat

- Struct-bashkesi elementesh te tipeve te ndyshme.
- Kombinimi i tipeve eshte i fiksuar dhe i pandryshueshem.
- Hapsira e rezervimit eshte e njohur qe me pare.
- Koha e hyrjes se cdo anetari te struktures eshte e njejte.
- Kjo realizohet duke shoqeruar strukturen me nje tabele qe permban fillimin e vendndodhjes se cdo anetari te struktures.

## Strukturat

- Prsh:
- Nje strukture mund te perbehet nga 2 nr te plote, 3 tabela me 20 nr te plote sejcila, 4 nr te plote te tjere, dhe 2 emra qe permbajne nga 12 karaktere .
- Kjo strukture permban 11 anetare(fusha).
- Struktura eshte:

• Typedef struct {

 int n1, n2; int t1[20], t2[20] , t3[20]; int n3, n4, n5, n6 ; char e1[12] , e2[12]; } str1 ;

## Skedaret binare

- Keto nuk mund te kriojen me ane te nje editori
- Por me ane te nje programi qe lexon te dhenat nga tastiera ose me ane te nje skedari tekst te krijuar me pare.

## Skedaret binare

- Per te trajtuar nje rregjistrim te caktuar ne skedaret binare duhet te vendoset shenjuesi tek struktura e duhur e pastaj te aktivizohet nje strukture shkrimi apo leximi
- Keto mund te perdoren si per hyrje te vijueshme ashtu edhe per te drejtperdrejte.
- Kurse skedaret tekst nuk mund te perdoren si skedare me hyrje te drejtperdrejte.

## Skedaret binare

- Cdo rregjistrim eshte i paisur me nje nr regjistrimi (ID)
- = > hyrje te drejteperdrejt ne regjistrim dhe jo nga fillimi
- = > nenkupton qe ky nr duhet njohur qe me pare
- Kerkim i shpejte

## Lexim/shkrim-s.binare

- Perpara se te perdoret nje skedar binar ai duhet hapur.
- Hapja behet njelloj si per tekst vetem se "t" (tekst) e zevendesojme me "b" (binar)
- prsh

fopen ("emerskedari.mbarese", "wb");

## Lexim/shkrim-s.binare

- Binari dallon nga tekst pasi perdore struct
- = > madhesia ne byte eshte e njohur dhe mund te perdoret funksioni **sizeof**
- Shkrimi behet me ane te fwrite
- prsh

fwrite (&p, sizeof(pike), 1,f)

## Lexim/shkrim-s.binare

- Kjo nenkupton:
- Shkrimin e struktures p qe i perket tipit pike
- Numri 1 tregon qe shkruhet nje element
- F tregon skedarin ku do behet shkrimi

- Ne menyre te ngjashme ndodh edhe leximi:
- Prsh

#### fread(&p, sizeof(pike), 1,f)

• Ndertoni nje program qe **shkruan** ne nje skedare binar 10 elemente te nje strukture **pike** dhe me pas **lexon** dhe afishon ne ekran elementet e ketij skedari

# Zgjidhje 1

```
#include <cstdlib>
#include <iostream>
#include <cstdio>
using namespace std;
typedef struct {
int x,y;
}pike;
int main(){
   int i ; FILE *f ; pike p;
   //krijohet skedari prej 10 anetaresh
   f = fopen("pikat.dat" , "wb");
   for (i=0; i<10 ; i++){
  p.x = i;p.v = i * i:
   fwrite (&p, sizeof(pike),1,f);
 }
 fclose(f);
```
//lexohen 10 strukturat f=**fopen ("pikat.dat","rb"); for (i=0; i<10 ;i++){ fread(&p, sizeof(pike), 1, f);** cout  $<< p.x <<$  " $<< p.y<<$ **endl;** } **fclose (f);** cout << **endl; return 0;**

}

• Ndertoni nje program qe ruan ne nje skedar binar emrat e mbiemrat e disa personave dhe pastaj e lexon ate skedar duke afishuar te gjithe emrat e ruajtur.

• Ndertoni nje program qe llogarit sa here perseritet karakteri 'e' kur jepet si input nga perdoruesi nje sekuence me karaktere.

#### Ndryshimi i nje strukture ne s.binare

- Per te hyre ne strukture duhet ditur nr identifikues i tij.
- Normalisht ato pajisen ne menyre automatike me nga nje indentifikues duke filluar nga 0.
- Per tu pozicionuar tek struktura me nr identifikimi n perdoret **fseek**

fseek(f,sizeof(pike)\*n, 0)

## Ndryshimi i nje strukture ne s.binare

- f-skedarin
- Sizeof(pike) –madhesine e struktures
- 0- tregon qe kerkimi do filloje nga struktura e pare e skedarit.
- Ne rast se kerkimi fillon nga struktura e radhes shenohet 1
- Kurse nga fundi i skedarit shenohet 2.

• Ndertoni nje program qe ndryshon strukturen e 5 te programit ne 999...

• Kujdes struktura 5 e ka nr e identifikimit = 4

```
#include <cstdlib>
#include <iostream>
#include <cstdio>
using namespace std;
typedef struct {
int x,y;
}pike;
int main(){
   int i ; FILE *f ; pike p;
f = fopen("pikat.dat" , "wb");
     for (i=0; i<10 ; i++){
    p.x = i;
    p.y = i * i; fwrite (&p, sizeof(pike),1,f);
    }
     fclose(f);
   //krijohet skedari prej 10 anetaresh
   f = fopen("pikat.dat" , "rb");
   for (i=0; i<10 ; i++){
   fread(&p, sizeof(pike), 1, f);
   cout << p.x << " "<< p.y<< endl;
  }
   fclose(f);
```
//lexohen 10 strukturat f=**fopen ("pikat.dat","r+b");** //pozicionohemi tek id=4. **fseek(f,sizeof(pike)\*4,0); fread(&p, sizeof(pike), 1, f);** p.x= 999;  $p.y = 666$ ; **fseek(f,sizeof(pike)\*4,0);** //ripozicionim i id=4 **fwrite (&p, sizeof(pike), 1, f); fclose (f);** f = **fopen("pikat.dat" , "rb");**

 **for (i=0; i<10 ;i++){ fread(&p, sizeof(pike), 1, f);** cout << p.x << " "<< p.y<< **endl;** } **fclose (f);** cout << **endl; return 0;**

}

• Ndertoni nje program qe ndryshon strukturen e 9 te programit ne karakterin '\*'

## Perseritja e nje s.binar

- Krijohet nje skedar i ri qe pasqyron ndryshimet e skedarit ekzistues.
- Ky skedar i ri rezervohet kurse ai i meparshmi mund te fshihet.

## S.Binar te renditur

• Nje skedar f quhet i renditur me renditje te pare sipas fushes f1, me renditje te dyte sipas fushes f2 e keshtu me rradhe…..

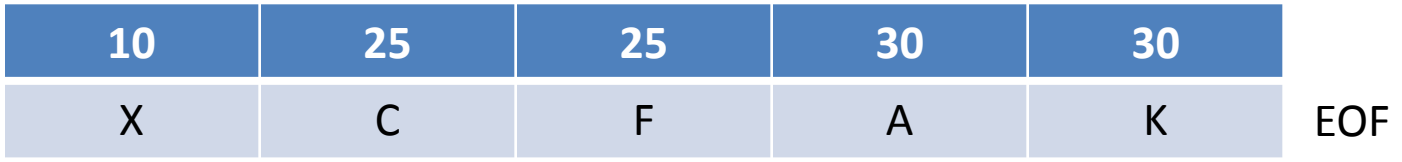

# Shkrirja e 2 s.b te renditur

- Bashkimi i 2 ose me shume skedareve ne nje skedar te vetem.
- Skedaret duhet te jene te renditur sipas te njejtes fushe.
- Prsh

Typedef struct{ Int f1;char f2[10]; } regj;

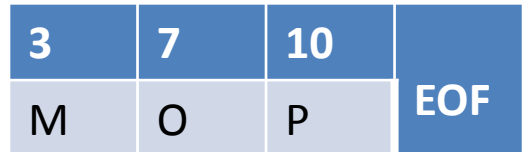

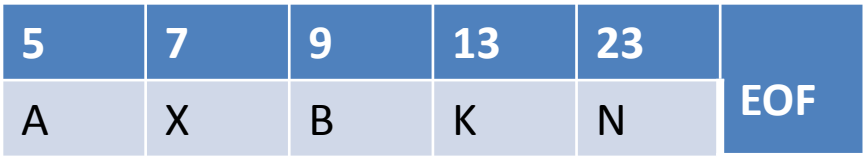

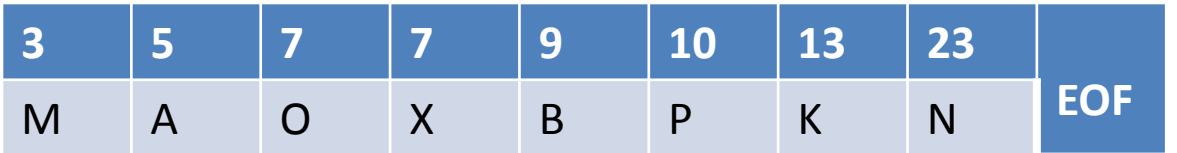

• Algoritmi i meposhtem jep leximin e nje skedari edhe kur arrihet fundi i EOF

```
Void lexoFundSkedari(FILE *s, regj &r){
Fread(&r,sizeof(regj),1,s);
If (feof(s) r.f1 = maxint;}
Void shkri(FILE *s1, FILE *s2, FILE *sr){
Regj r1, r2;
lexoFundSkedari(s1,r1);
lexoFundSkedari(s2,r2);
While ((r1.f1 < maxint ) || (r2.f1 < maxint ) ) {
If (r1.f1 < r2.f1)Fwrite (&r1, sizeof(regj),1,sr)
lexoFundSkedari (s1,r1) ; }
Else {
Fwrite (&r2, sizeof(regj),1,sr)
lexoFundSkedari( s2,r2);}}}
```
• Ndertoni programin qe shton nje element x ne nje skedar te renditur duke respektuar renditjen.

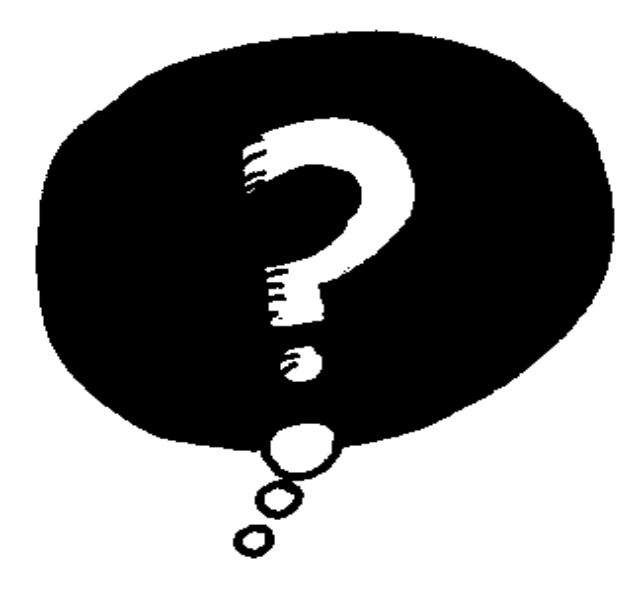

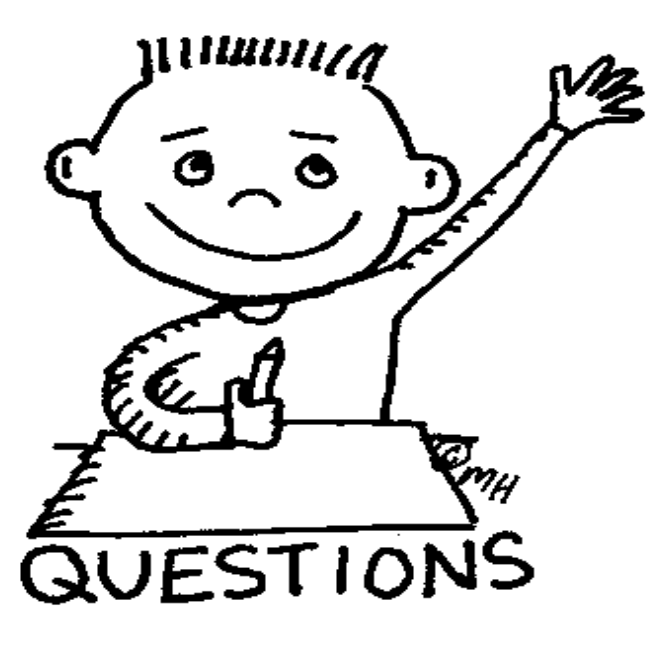